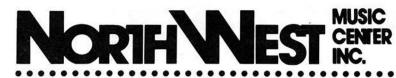

404 Inverrary Lane Hours-Mon.-Thurs. 12:30-5:00,

Deerfield, IL 60015 Voice Phone: 708/808-7000 Sat. 12:00-4:00 (24 Hour Order Recorder)

# We want to be your Commodore shop!

Do you feel like no one cares about you and your orphaned computer! NWM cares!! We still stock and sell most major B series and 8000 series programs.

Parts available for some 8000, 9000 and B series models!

All prices quoted in US dollars.

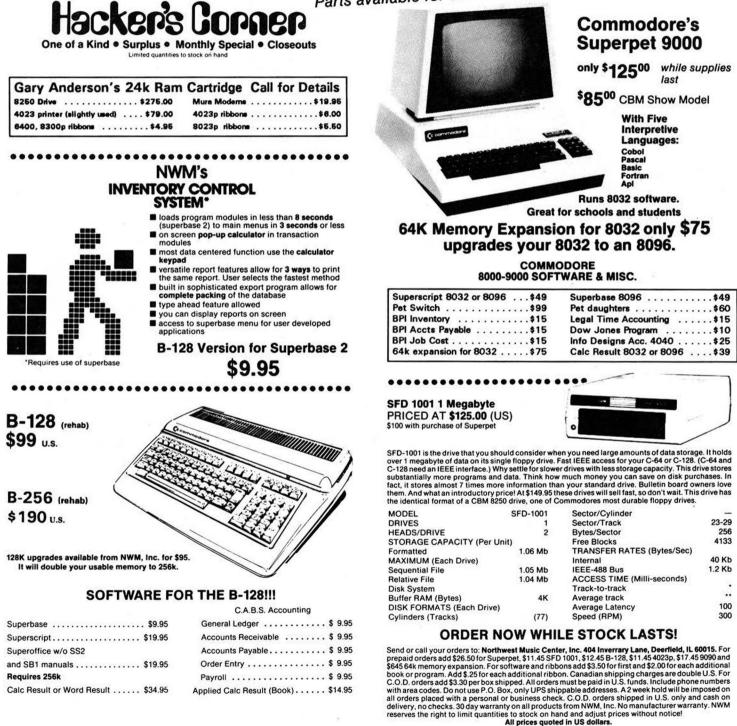

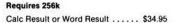

Payroll ..... \$ 9.95 Applied Calc Result (Book) . . . . . \$14.95

# **CBM DISK DRIVE CORNER**

#### 8250 DUAL DISK DRIVE

1 meg dual drive

Priced at \$225-\$275 Please call for details

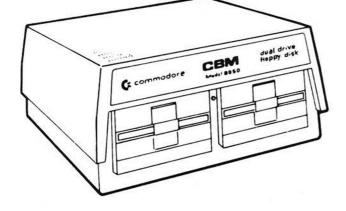

#### 8050 Dual Disk Drive

The model 8050 dual floppy disk unit uses a 100 Track Per Inch (TPI) single headed drive with a storage capacity of 533,248 bytes per drive. Each 8050 diskette has 77 tracks, and is read/write compatible with the model 8250 disk drive. This compatibility is limited to one side of the diskette.

LIKE NEW PRICED AT \$400.00 \$225 (U.S.) USED or REHABS FROM \$175 now available ADD \$16.95 SHIPPING (U.S.)

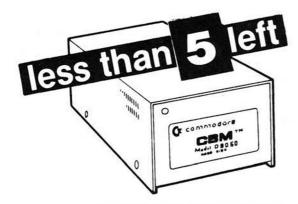

REHABS PRICED AT **\$495.00 \$299** (U.S.) ADD \$15.95 SHIPPING (U.S.)

#### D9060 & D9090 Hard Disk Drive

The two models of hard disk units are the 5¼" single-drive non-removable "Winchester" technology storage devices. The D9060 and D9090 units feature two or three platters with recording surfaces on both sides and provide respectively 5.0 or 7.5 million characters of storage. A single random access file may occupy the entire capacity of either unit. An IEEE Interface connector is located on the back of the drive. Near the lower edge of the rear panel is a "slow blow" fuse, and an AC power cord.

#### SFD 1001 1 Megabyte Drive double sided 8250 format IEEE interface

N.W. Music now offers a constructive upgrade for the SFD-1001+ increasing its function and versatility. This modification allows the user to operate in a true single drive 8050 mode. This eliminates the previous problem of loading most 8050 software. This upgrade is only \$19.95 over the base SFD price. This modification allows the user to select, by switch, which mode they desire to operate during power down. The user will stay in this mode until power down and switch reversal.

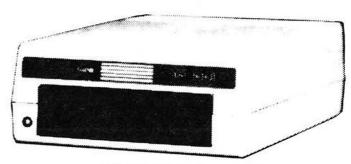

PRICED AT **\$125** (U.S.) ADD \$10.45 SHIPPING (U.S.) PRICED AT **\$149** (U.S.) SFD with 8050 switch ADD \$10.45 SHIPPING (U.S.)

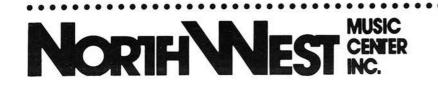

404 Inverrary Lane — Deerfield, IL 60015 Hours— Voice Phone: 708/808-7000 Mon.-Thurs. 12:30-5:00, Sat. 12:00-4:00 (24 Hour Order Recorder)

# WE ARE HAVING A SIZZLING HOLIDAY SALE!

B-128-We are reducing the price on our stock of B-128 computers for the first time and only through Dec.31. The price is slightly more than an average repair.

Priced at \$79.95 limit 3 per customer

SUPERPET - This computer is both an 8032 and Waterloo computer in one. It runs 8032 software and includes Cobol, Fortran, APL, Basic, Pascal and ASM.

\$125(new) \$85(show model) approx. 10 left!

PETCOM 1.3- Communications and disk utilities for the SuperPet. Resides in bank 15.

### Priced at \$49.95

# SUPERBASE 3096-64K EXP

The expansion memory turns your 8032 into an 8096 - 96k machine and when combined with Superbase, you have a database powerhouse. You can swap the Superbase 8096 programs and data with the B-128 as the language and data file storage are identical.

The expansion board allows you to run all 96k software such as Calc Result 8096, Superscript 8096, SuperOffice, Silicon Office and the WordPro series.

Priced at \$75 (Calc Result can be substituted)

# 8050 AND 8250 DRIVES

We have about 15-8050 and 8250 drives left. The 8050 is a dual disk, single sided model with a capacity of over 500k per drive. The 8250 is a dual disk, double sided drive with a capacity of over one megabyte per drive. The 8250 is useful for large databases.

If you need a backup unit, which is recommended, then call now for details on specific models available.

Priced at \$175-\$275 approx. 15 left!

### 9060-9090 HARD DRIVES

We have three tested units available. These are the last ones that we purchased from Commodore and rehabbed.

Priced at \$275 Three remaining!

# CALC AND WORD RESULT

Integrated duo of a quality spreadsheet and word processor. They require 256k to integrate but both can be run separately on a B-128. Spreadsheet data can be pasted into the word processor.

### **Priced at \$49.95**

CABS ACCOUNTING-Ledg., Accts. Pay., Accts. Rec, Payroll and Order Entry Gen.

Priced at \$24.95 for all five programs!

| ORDER FORM                                                                                                    | <b>Item description</b> | Quantity                                   | Price       |
|----------------------------------------------------------------------------------------------------|-------------------------|--------------------------------------------|-------------|
| First Name Last Name                                                                                                    |                         |                                            |             |
| Address                                                                                                    |                         |                                            |             |
| City State                                                                                                    |                         |                                            |             |
| ZipPhone<br>ORDER NOW WHILE STOCK LASTS!<br>Send your orders to: Northwest Music Center, Inc. 404 Inverrary Lane, Deerfield, II. 60015.<br>For prepaid orders add \$26.50 for Superpet, \$11.45 SFD 1001, \$12.45 B-128, \$11.45 4023p, \$17.45<br>9090 and \$6.45 64k memory expansion. For software and ribbons add \$3.50 for first and \$2.00 for<br>each additional book or program. Add \$25 for each additional ribbon. Canadian shipping charges are<br>double U.S. For C.O.D. orders add \$3.75 per box shipped. All orders must be paid in U.S. funds. Do<br>not use P.O. Box, only UPS shippable addresses. A 2 week hold will be imposed on all orders placed<br>with a personal or business check. C.O.D. orders shipped in U.S. only and cash on delivery, no checks.<br>30 day warranty on all products from NVM, Inc. No manufacturer warranty. NVM reserves the right<br>to limit quantities to stock on hand and adjust prices without notice! All prices guoted in US Dollars. | Shipping                | Subtotal<br>Charges<br>(II. Only)<br>Total |             |
| eare eare dece                                                                                                    | AL<br>SECOCIECE EV      |                                            | <u>VEEN</u> |

# Never before at such incredibly low prices!!!

Buy Superoffice and get the NWM Inventory System for only \$ 9.95

B-128 lo profile \$79.95 (Commodore rehabbed)

B-256 upgrade \$179 (Commodore rehabbed)

## With any purchase of a B-128 or B-256 purchase a

CALC RESULT for \$24.95

CBM 8032 64k memory expansion only \$49.95

**Computer binders** 

as used in the CABS Inventory system, fits most commercial manuals only **99¢** each (minimum purchase 10)

With any purchase over \$25 get a **Free** Programmers Reference Guide or a **Free** Superbase program.

### CP/M-86 / MS-DOS Corner

limited quantities on new and used programs

| Dbase II                  | <br> |   | \$59.95 |
|---------------------------|------|---|---------|
| Move-It Communications Pr |      |   | \$49.95 |
| Wordstar                  | <br> | • | \$49.95 |
| DR Graph IBM CP/M-86 .    |      |   | \$15.00 |
| C Basic                   |      |   | \$35.00 |
| CBasic Compiler           |      |   | \$49.95 |
| Personal Pearl Database . |      |   | \$45.00 |

#### PRINTER RIBBONS

| 4023p ribbons |   |   |   |   |   | • |   |   |   | \$5.50 in 6 lots |
|---------------|---|---|---|---|---|---|---|---|---|------------------|
| 8023p ribbons | • | • | • | • | • | • | • | • | • | \$5.00 in 6 lots |

#### **ORDER NOW WHILE STOCK LASTS!**

Send your orders to: Northwest Music Center, Inc. 404 Inverrary Lane, Deerfield, II. 60015. For prepaid orders add \$26.50 for Superpet, \$11.45 SFD 1001, \$12.45 B-128, \$11.45 4023p, \$17.45 9090 and \$6.45 64k memory expansion. For software and ribbons add \$3.50 for first and \$2.00 for each additional book or program. Add \$.25 for each additional ribbon. Canadian shipping charges are double U.S. For C.O.D. orders add \$3.75 per box shipped. All orders must be paid in U.S. funds. Do not use P.O. Box, only UPS shippable addresses. A 2 week hold will be imposed on all orders placed with a personal or business check. C.O.D. orders shipped in U.S. only and cash on delivery, no checks. 30 day warranty on all products from NWM, Inc. No manufacturer warranty. NWM reserves the right to limit quantities to stock on hand and adjust prices without notice! All prices quoted in US Dollars.

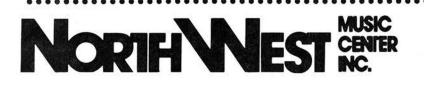

404 Inverrary Lane — Deerfield, IL 60015 Hours— Voice Phone: 708/808-7000 Mon.-Thurs. 12:30-5:00, Sat. 12:00-4:00

# **PRINTER CORNER**

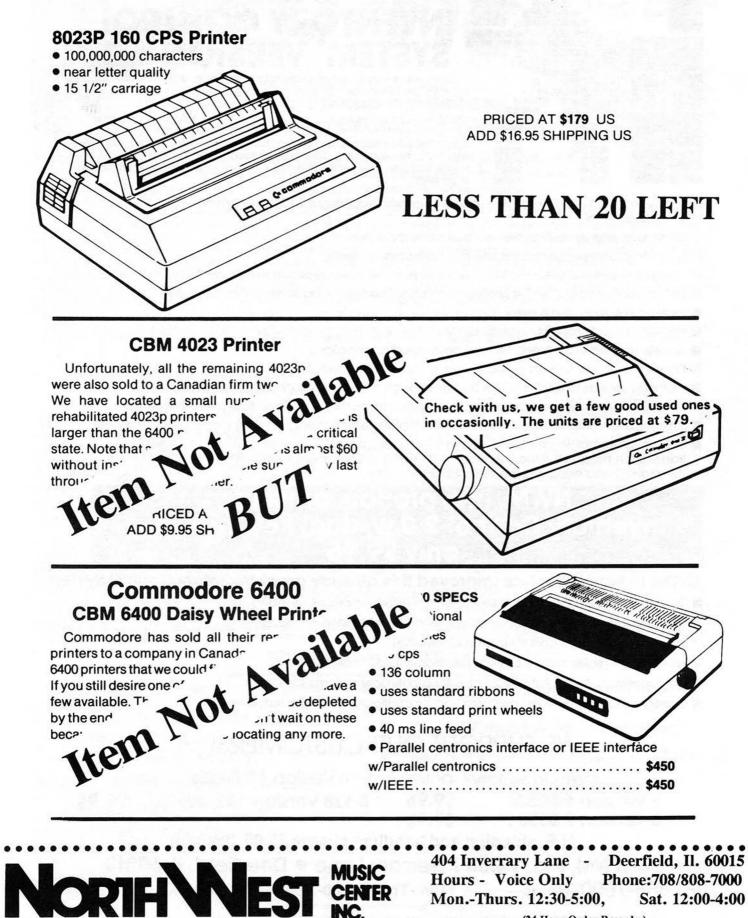

Mon.-Thurs. 12:30-5:00. Sat. 12:00-4:00

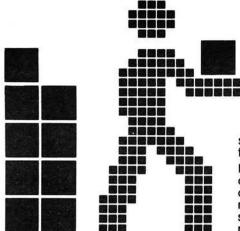

# NWM'S INVENTORY CONTROL SYSTEM<sup>®</sup> VERSION 1.3

This system was developed by a user for users. It seems that most systems are developed by computer engineers that never see or use the product when finished.

NWM, inc. chose the toughest software analyst we could find to give a complete and unbiased review. Bob Loefler is the gentleman that tore apart the CABS Accounting System and documented all the bugs in most of the modules. To have someone of this caliber make suggestions means better, more efficient software available for CBUG members.

- Loads program modules in less than 8 seconds (superbase 2) to main menus in 3 seconds or less
- On screen pop-up calculator in transaction modules
- Most data centered functions use the calculator keypad
- Versatile report features allow for 3 ways to print the same report. User selects the fastest method
- Built in sophisticated export program allows for complete packing of the database
- Type ahead feature allowed
- You can display reports on screen
- Access to superbase menu for user developed applications
- Partial-match key search now allowed in transaction modules
- User can search forward and backward through file while in transaction modules
- Elimination of most tiresome prompts for faster movements between subfunctions and menus
- Simplification of entering prices and costs that have not changed when entering transactions
- User programmable calculator allows you to turn the calculator function on or off within the transaction modules. If the user does not need the calculator, it saves time by eliminating the prompt and bypasses the calculator function

## NWM, inc. proudly presents Inventory Control 2.0 w/dual key indexing only \$9.95

#### Listen to how NWM has improved this already great Inventory Control System...

- Dual indexing (allows user to select record by item or stock number)
- New records can be entered in issues, receipts and orders modules
- Price list report (w/o cost for customer viewing)
- Sales report (sales history by item per month for 12 months)
- Cost summary (calculates total cost for a category of items selected)
- Configuration module (allows user friendly configuration of printers, drives etc.)

# WE SUPPORT OUR CUSTOMERS!

NWM Inventory Control System Version 1.3 Prices

B Version 1 8050 ...... \$9.95 B-128 Version 1&2 8050 ... \$9.95

B Version 2 8050 ..... \$9.95

U.S. shipping and handling charge \$3.95 (Prepaid)

NWM, Inc. • 404 Inverrary Lane • Deerfield, IL 60015

(708) 808-7000 Hours— (Voice) Mon.-Thur. 12:30-5:00, Sat. 12:00-4:00 (24 Hour Order Recorder)

© 1986, NWM, Inc.

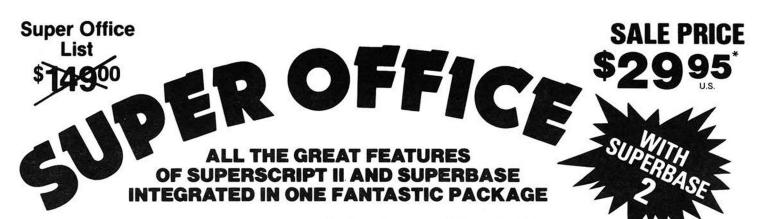

Store important data then print out personalized custom reports inserting totals and names in the proper places. Do invoices, past due notices and many other things with Super Office. With Super Office you can do anything a small business needs.

Super Office is the ultimate in integrated programs for the "B" series market. Some features include left and right margin settings, tabs, decimal alignment, right justification, underlining, bold print, page numbering and a whole lot more. Super Office is easy to use with simple function key commands and an easy to use manual. There is even a spelling checker to keep you from making embarrassing spelling mistakes. We challenge you to find an easier integrated program or one with more features than Super Office.

Includes the ultimate data base at an affordable price. You can do anything that requires data storage with Super Office. Simply set up your screens for easy entry of information (up to 4 screens). Then set up the way you'd like the information to be printed. Super Office does the rest! This program has full calculation capabilities and full data storage manipulation. You do not have to reload either program to access the other. Automated merging through the Super Office application generator.

#### \* Purchase subject to signed disclaimer. (must have 256K-1 Meg. upgrade to operate) TAKE A LOOK AT THESE GREAT SUPER OFFICE FEATURES

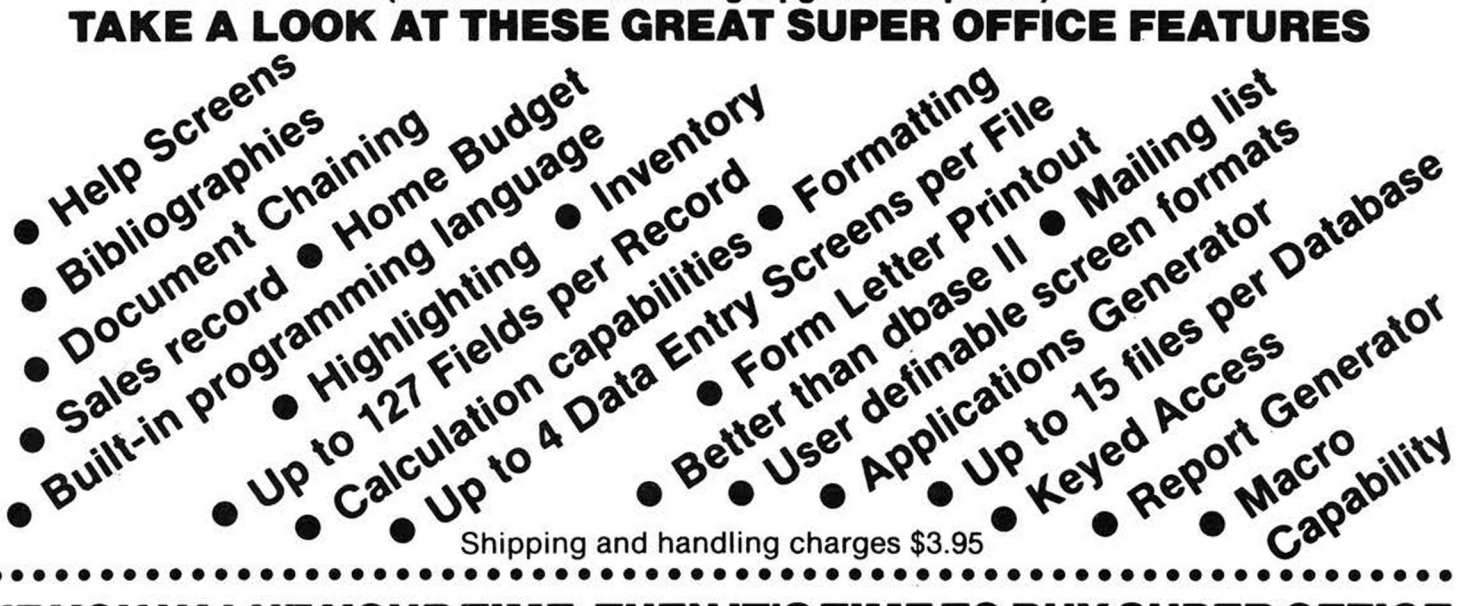

### IF YOU VALUE YOUR TIME, THEN IT'S TIME TO BUY SUPER OFFICE NWM Rebate Plan

Super Office is shipped with the Superscript II, Superbase I and Super Office Insert

Buy one of our expanded B-256 computers and purchase Super Office for only:

\$19.95 with SBI and SSII Manuals

\$9.95 without SBI and SSII Manuals

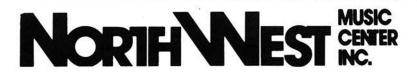

Without B-256 Purchase: \$29.95 with SBI and SSII Manuals \$19.95 without SBI and SSII Manuals

404 Inverrary Lane — Deerfield, IL 60015 Hours-Voice Phone: 708/808-7000 Mon.-Thurs. 12:30-5:00. Sat. 12:00-4:00 (24 Hour Order Recorder)

# NORTHWEST COMPUTER NEWS

**Dedicated to Orphaned Computers** 

404 Inverrary

Deerfield, II. 60015

(708)808-7000

### THE JCL WORKSHOP A Further Look by Bruce Faierson

A range of the stand bring of the stand bring of th

| arther Look)                                 | 1 |
|----------------------------------------------|---|
| Ak Might Get                                 | 1 |
| ouperPET and Editorial                       | 2 |
| N <sup>C</sup> Anaracters for Superscript II | 3 |
| c-Machine Language                           | 4 |
| Copyright                                    | 6 |
| Disk Review                                  | 7 |
| Yell for Help                                | 8 |

#### Hint and Tip

Question: I adjusted the speed of my drive with the Cardinal Speed and Alignment disk. Why is the speed off when I use my own brand of disk?

Answer: Since each brand of disk has a certain amount of friction between the magnetic media and covering material, the resulting speed difference can be critical. Therefore, load the Cardinal program but use a formatted, blank disk of the brand that you normally use. Now the speed test will reflect the speed measured on your disk, not theirs.

I say this because there are a good deal more experienced Basic-language programmers in our group than m/l fanatics, so if you have a problem which you would like to solve using your B. open your yap! Write a letter detailing as much as possible what you need done, and send a copy of the Superscript file to Bruce. Of course there are no guarantees, but you might find some programmers in the group will-

green wire on U67 pin #.....etc.....and cannot program a foo-bar command. Can you do it for me?

3.) After replacing the standard ROM chips of the B with eproms of my own devising, yep you guessed it, we want a "foo-bar".

The common thread here is either requests for modification to intentionally obfuscated (as well as copyrighted) programs, or Grossly non-(continued on page 7)

Northwest Computer News 404 Inverrary Lane Deerfield, Il. 60015 708-808-7000

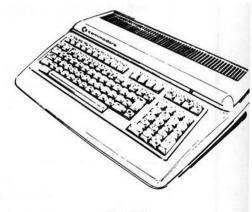

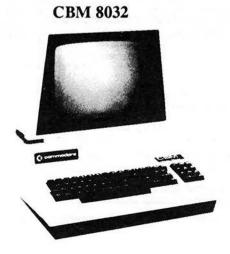

Attn: Commodore User

**B-128**